### Программное обеспечение компьютера

Сегодня мы начинаем разговор о том, благодаря чему компьютер (процессор) обрабатывает информацию.

Для того, чтобы компьютер мог работать с информацией - получать ее, хранить, передавать, обрабатывать - его необходимо научить выполнять все эти действия. Научить значит построить работу компьютера по инструкции, в которой указано, что надо делать. Такая инструкция должна содержать строгую последовательность команд на языке, понятном компьютеру, т.е. сообщать ему, как надо обрабатывать данные для получения желаемого результата. Такая инструкция называется программой. Компьютер без программ - это груда железа. И только программы делают его нашим помощником, другом и советчиком.

Самые первые программы разрабатывались на машинном языке, где слова этого языка представляют собой последовательность нулей и единиц, и не все люди могли заниматься их разработкой, только профессиональные программисты.

В 60-е годы началась разработка языков программирования высокого уровня, которые позволили существенно облегчить работу программистов, и создание программ стало доступно даже для начинающих пользователей компьютера.

Программа - это последовательность команд, которую выполняет компьютер в процессе обработки информации.

Все программы хранятся во внешней и постоянной памяти компьютера. Но, для того, чтобы компьютер мог выполнить ту или иную обработку информации по соответствующей программе, она должна быть помещена в оперативную память компьютера.

Все используемые в компьютере программы называются программным обеспечением. Все программное обеспечение делиться на три класса:

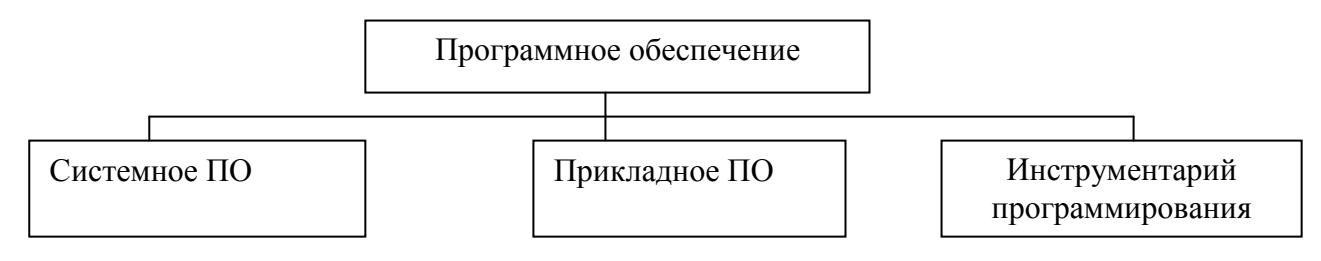

## Системное программное обеспечение.

Системное ПО - является основным ПО, неотъемлемой частью компьютера. Без него невозможно взаимодействовать ни с одним устройством ЭВМ. Именно системное ПО руководит слаженной работой всех элементов компьютерной системы, как на аппаратном уровне, так и на программном.

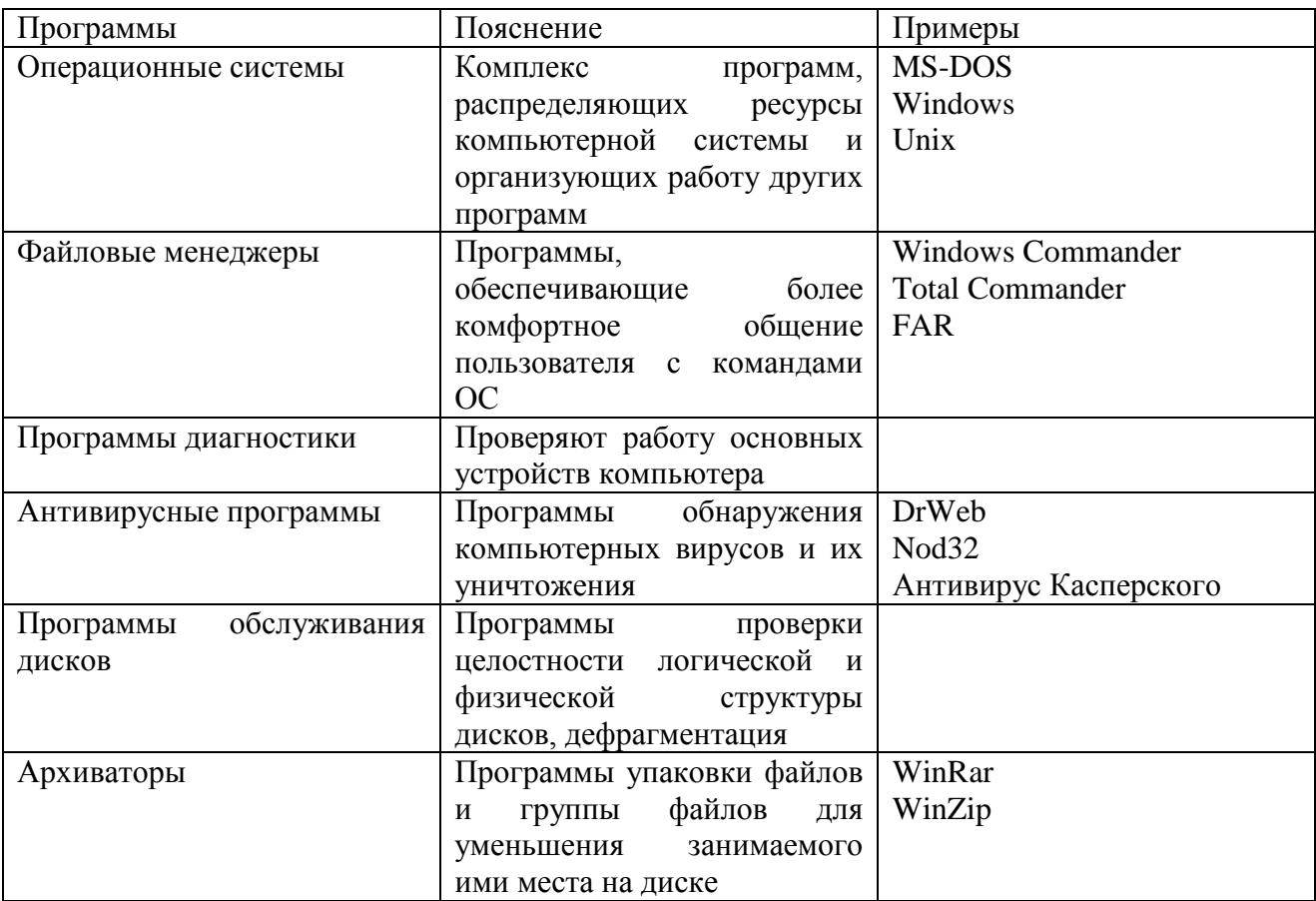

## Прикладное программное обеспечение

Прикладное ПО - предназначено для выполнения конкретных задач пользователя. Это те программы, которые превращают компьютер в пишущую машинку для набора текстов, вкалькулятор для выполнения вычислений, в рабочее место художника, дизайнера, в средство общения с другими людьми на расстоянии или инженера-конструктора, и многое-многое другое.

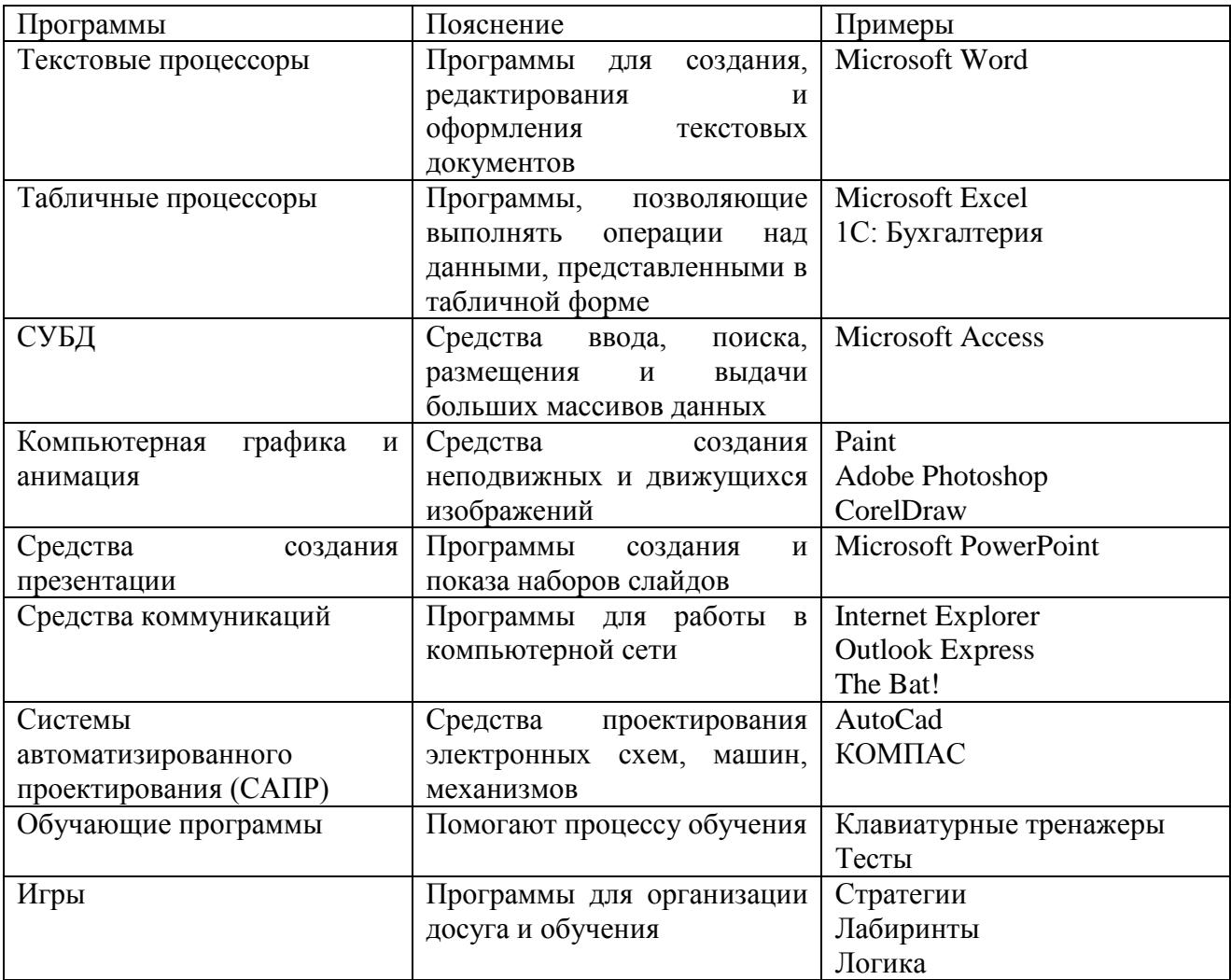

## Инструментарий программирования

Инструментарий программирования - это средства, предназначенные для создания ПО, т.е. того же системного и прикладного ПО. Его составляют разнообразные языки и среды программирования.

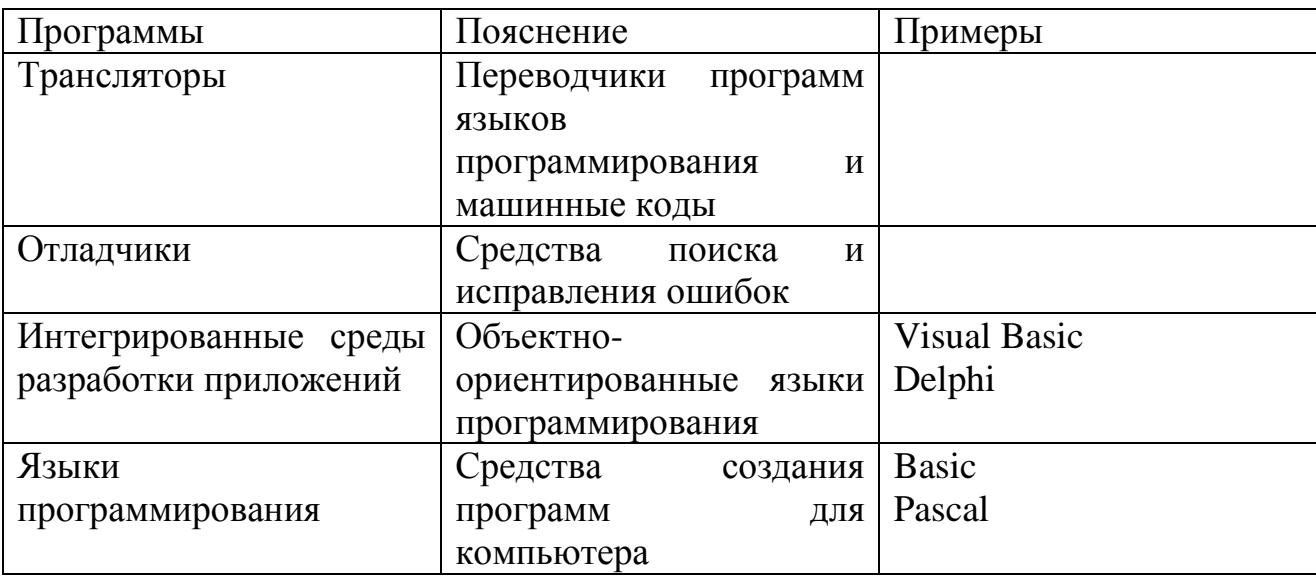

### Закрепление изученного

Задание № 1. Найди лишнее

A) Тестовый процессор, Microsoft Access, графические редакторы, отладчик, переводчик.

Б) Операционная система, архиваторы, табличный процессор, антивирусная программа.

В) Отладчик, транслятор, языки программирования, программа-оболочка.

Задание № 2. Сравни, чего больше:

- А) Графических редакторов или прикладных программ?
- Б) Антивирусных программ или системных программ?
- В) Отладчиков или языков программирования?

#### Операционные системы

Операционная система - это комплекс программ, который обеспечивает управление аппаратными средствами компьютера, организует работу с файлами (в том числе запуск и управление выполнением программ), а также реализует взаимодействие с пользователем.

Система загружается при включении компьютера. Она производит диалог с пользователем, осуществляет управление компьютером, его ресурсами (оперативной памятью, местом на дисках и т.д.), запускает другие (прикладные) программы на выполнение. Операционная система обеспечивает пользователю и прикладным программам удобный способ общения (интерфейс) с устройствами компьютера.

Основная причина необходимости операционной системы состоит в том, что элементарные операции для работы с устройствами компьютера и управления ресурсами компьютера - это операции очень низкого уровня, поэтому действия, которые необходимы пользователю и прикладным программам, состоят из нескольких сотен или тысяч таких элементарных операций.

Например, накопитель на магнитных дисках "понимает" только такие элементарные операции, как включить/выключить двигатель дисковода, установить читающие головки на определенный цилиндр, выбрать определенную читающую головку, прочесть информацию с дорожки диска в компьютер и т.д. И даже для выполнения такого несложного действия, как копирование файла с одной дискеты на другую (файл — это поименованный набор информации на диске или другом машинном носителе), необходимо выполнить тысячи операций по запуску команд дисководов, проверке их выполнения, поиску и обработке информации в таблицах размещения файлов на дисках и т.д. Задача еще усложняется следующим:

имеется около десятка форматов дисков, и операционная система должна уметь работать со всеми этими форматами. Лля пользователя работа с лисками различного формата должна осуществляться абсолютно одинаково;

файл на диске занимает определенные участки, причем пользователь не должен ничего знать о том, какие именно. Все функции по обслуживанию таблиц размещения файлов, поиску информации в них, выделению места для файлов на дискетах выполняются операционной системой, и пользователь может ничего не знать о них;

во время работы программы копирования может возникать несколько десятков различных особых ситуаций, например сбой при чтении или записи информации, неготовность дисководов к чтению или записи, отсутствие места на диске для копируемого файла и т.д. Для ситуаций необходимо предусмотреть соответствующие сообщения **BCCX** ЭТИХ  $\mathbf{M}$ корректирующие действия.

Операционная система скрывает от пользователя эти сложные и ненужные полробности и предоставляет ему удобный интерфейс для работы. Она выполняет также различные вспомогательные действия, например копирование или печать файлов. Операционная система осуществляет загрузку в оперативную память всех программ, передает им управление в начале их работы, выполняет различные действия по запросу выполняемых программ и освобождает занимаемую программами оперативную память при их завершении.

Существует несколько видов операционных систем: DOS, Windows, UNIX, Macintosh OS, Linux. У других современных ОС, например Linux, UNIX, OS/2, имеют свои преимущества

и недостатки. Linux предоставляет наиболее совершенную защиту, чем Windows, и имеет более продуманный интерфейс; UNIX применяется там, где требуется высокая надежность систем. Большим недостатком OS/2 и UNIX является довольно скудный выбор программных средств, и здесь Windows выигрывает у остальных операционных систем. Наиболее распространенной является операционная система Windows. Существует несколько версий Windows: Windows-3.1, Windows-95, Windows-98, Windows-2000, WindowsXP, Windows 2007, Windows 2010

MS-DOS — одна из первых операционных систем и одна из самых известных. Пик популярности этой операционной системы приходится на 90-е годы, сейчас эта операционная система используется редко.

#### Операционная система состоит из следующих частей:

Базовая система ввода-вывода (BIOS), находящаяся в постоянной памяти (постоянном запоминающем устройстве, ПЗУ) компьютера. Эта часть операционной системы является «встроенной» в компьютер. Ее назначение состоит в выполнении наиболее простых и универсальных услуг операционной системы, связанных с осуществлением ввода-вывода. Базовая система ввода-вывода содержит также тест функционирования компьютера, проверяющий работу памяти и устройств компьютера при включении его электропитания. Кроме того, базовая система ввода-вывода содержит программу вызова загрузчика операционной системы.

Загрузчик операционной системы - это очень короткая программа, находящаяся в первом секторе каждой дискеты с операционной системой. Функция этой программы заключается в считывании в память еще двух модулей операционной системы, которые и завершают процесс загрузки ОС.

Внешние и внутренние команды. Внешние команды - это программы, поставляемые вместе с операционной системой в виде отдельных файлов. Эти программы выполняют действия обслуживающего характера, например форматирование дискет, проверку дисков и т.д. Драйверы устройств - это специальные программы, которые дополняют систему ввода-вывода и обеспечивают обслуживание новых или нестандартное использование имеющихся.

Теперь перечислите, пожалуйста, плюсы и минусы ОС Windows и ОС Linux, заполните таблицу.

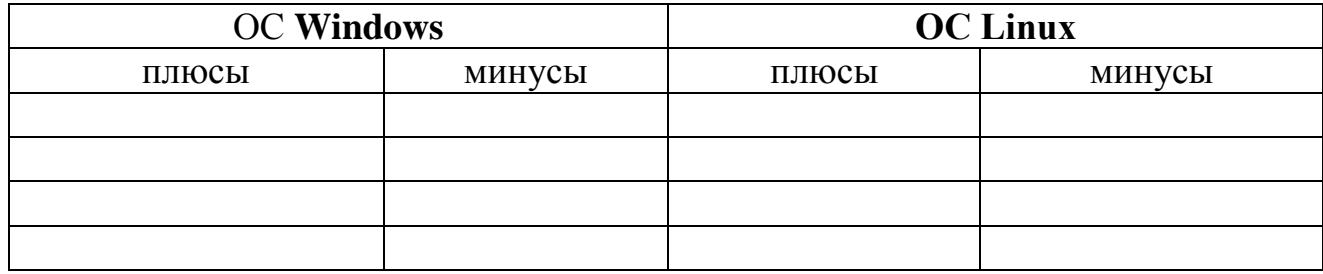

#### Эталоны ответов

## **Закрепление изученного**

Задание № 3. Работа по группам.

Укажите, какое ПО необходимо людям в следующих ситуациях:

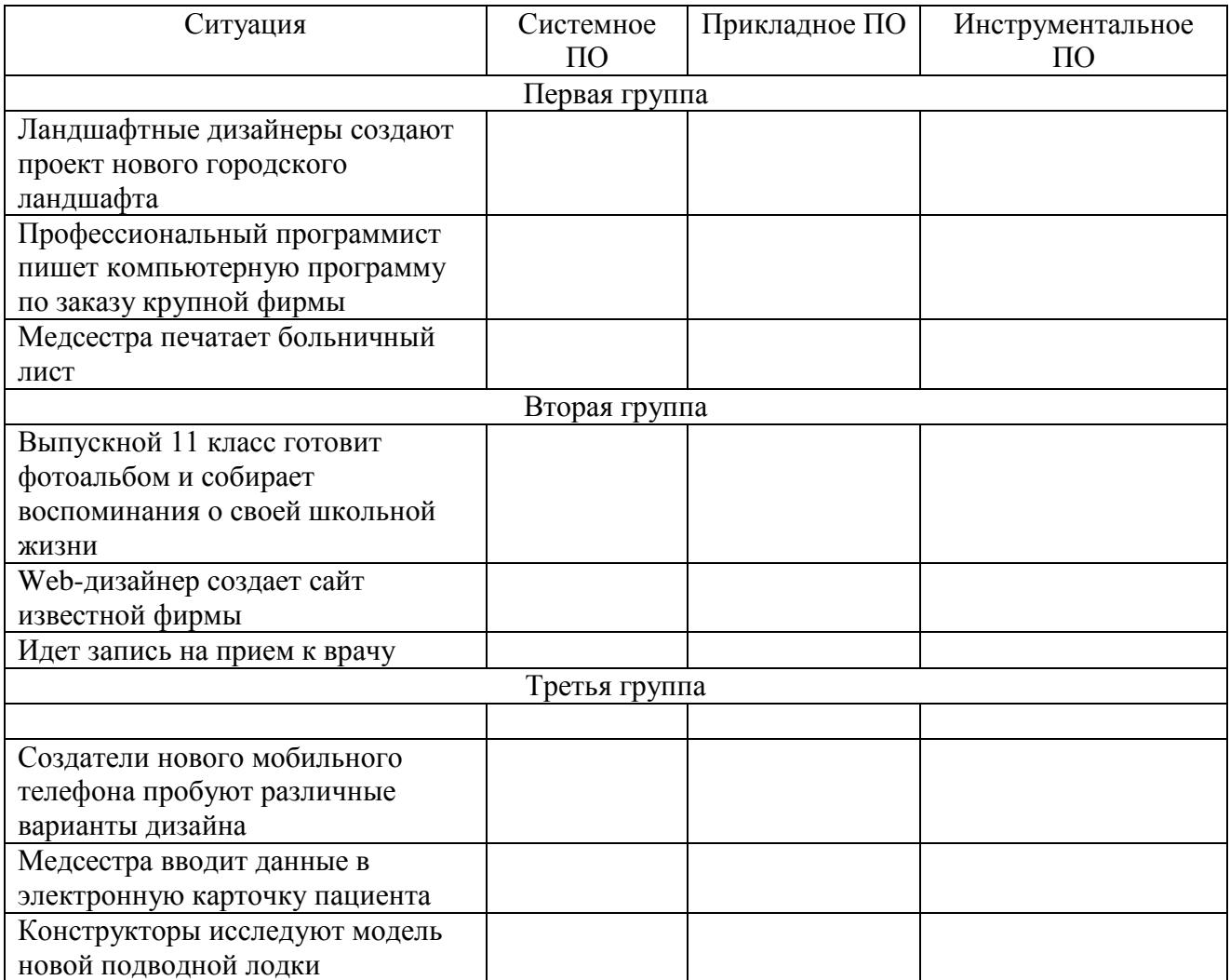

### **Графический интерфейс Windows**

Говоря о графическом интерфейсе Windows, нужно сказать, что это один из двух видов пользовательского интерфейса: графического и неграфического. Неграфический интерфейс реализуется в командной строке и управляется с помощью клавиатуры. Управляющие команды вводятся в поле командной строки, где их можно и редактировать. Выполнение команды начинается после ее утверждения, например, нажатием клавиши Enter. Графические ОС реализуют более сложный тип интерфейса, в котором в качестве органа управления, кроме клавиатуры, используется мышь или иной аналогичный манипулятор. В качестве активного объекта используется *указатель мыши* – графический объект, перемещение которого на экране синхронизировано с перемещением мыши. В качестве пассивных элементов управления выступают графические *элементы управления приложений* (экранные кнопки, значки, переключатели, флажки, раскрывающееся списки, строки меню и т. д.).

Стартовый экран Windows представляет собой системный объект, называемый *Рабочим столом*. Это графическая среда, на которой отображаются объекты Windows и элементы управления Windows. Все окна располагаются поверх рабочего стола, и их можно перемещать, увеличивать, уменьшать или убирать. В нижней части рабочего стола расположена полоса, называемая *Панель задач*. Основное назначение панели задач - отображение запущенных программ в виде кнопок и значков, а также быстрое переключение между ними. Кроме того, с помощью панели задач можно запускать некоторые полезные программы. В нижнем левом углу экрана на панели задач расположена кнопка *Пуск***.** Назначение этой кнопки - запуск программ и настройка компьютера. Можно сказать, что почти любая работа в Windows начинается с нажатия данной кнопки. При нажатии на нее список команд, предложенных системой, называемый *меню.* 

В переводе с английского *Windows* означает «окна». Окно представляет собой очерченную область на экране, связанную с какой-либо программой. За каждым окном скрывается некоторое приложение (принято говорить, процесс) и все окна можно было бы называть окнами приложений (окнами процессов). По наличию однородных элементов управления и оформления можно выделить диалоговые окна, окна папок, окна справочной системы и рабочие окна приложений, а внутри окон многих приложений могут существовать отдельные окна документов.

Заполните таблицу

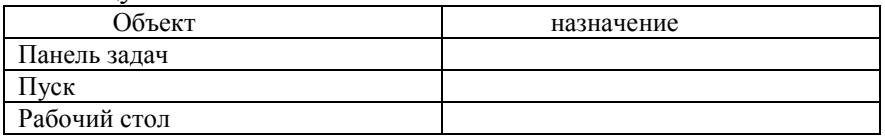

# **Тест по теме: «0перационная система»**

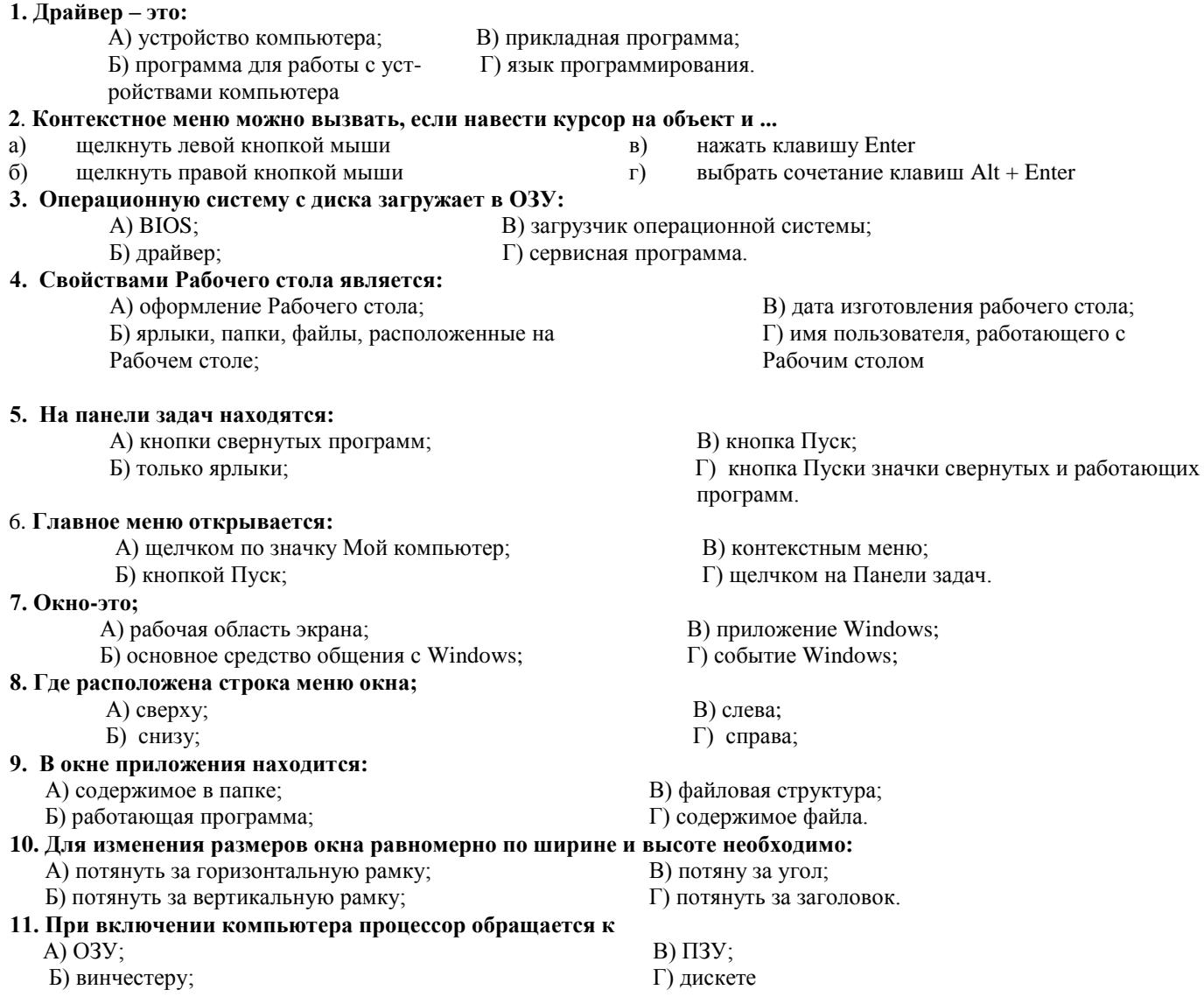